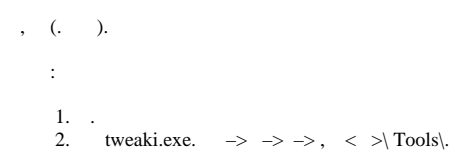

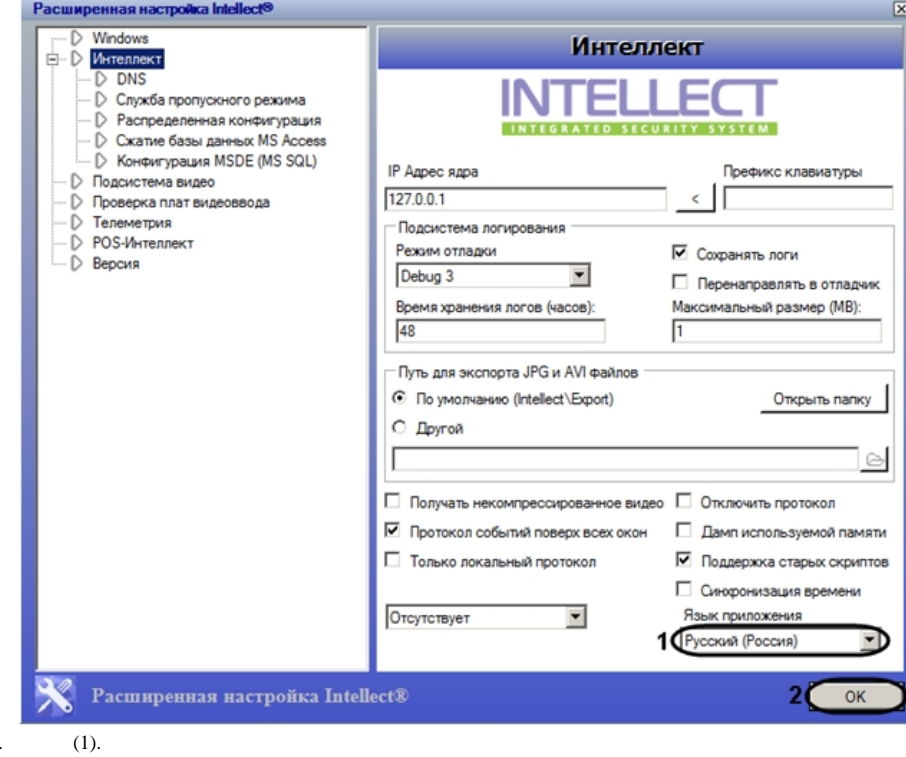

- 3.
- 4. (2).
- 5. .

.